Modélisation des actions mécaniques

# **STATIQUE DES SOLIDES**

## *MODELISATION DES ACTIONS MECANIQUES*

## **1 Modélisation mathématique**

## **1.1 Définition**

On appelle **action mécanique** toute cause susceptible :

- $\triangleright$  de maintenir un corps au repos.
- $\triangleright$  de créer un mouvement.
- $\triangleright$  de déformer un corps.

## **1.2 Classification**

On distingue deux types d'actions mécaniques :

- *actions mécaniques à distance* (champ de pesanteur ; champs électromagnétique ; ...)
- ÿ *actions mécaniques de contact* (liaisons entre solides ; ...)

Dès que deux solides  $S_1$  et  $S_2$  sont en contact ;  $S_1$  exerce sur  $S_2$  une action mécanique dite de contact.

Notion d'action mécanique **intérieure** ou extérieure :

Soient 3 corps  $S_1$ ;  $S_2$  et  $S_3$  en contact de la façon ci-contre:  $S_1$  est en contact avec  $S_2$  et avec  $S_3$ 

 $S_2$  est en contact avec  $S_1$  et avec  $S_3$ 

Si l'on sépare l'espace E en deux de la façon suivante :  $E = E \cup \overline{E}$  avec  $E_1 = S_2 \cup S_3$ 

Alors :  $S_2$  et  $S_3$  appartiennent à  $E_1$ , et  $S_1$  appartient à l'extérieur de  $E_1$  que l'on a noté  $\overline{E}_1$ .

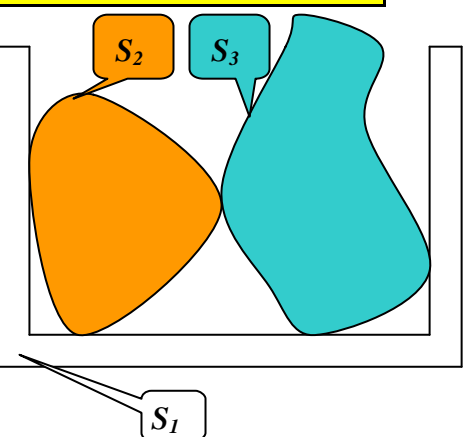

### **Définitions :**

- $\triangleright$  L'action mécanique de  $S_1$  sur  $S_2$  est dite :  $\frac{1}{2}$  (car entre un élément de  $E_1$  et  $\,\mathrm{un}$  élément de  $\,\overline{E}_1^{}$  )
- $\triangleright$  L'action mécanique de  $S_3$  sur  $S_1$  est dite :

intérieure à  $E_1$  (car entre deux éléments de

 $E_{1}$ 

## **1.1 Premier principe de la statique**

## **1.3.1 Force**

Certaines actions mécaniques peuvent être modélisée par un vecteur lié :

Page 1 **Emmanuel FARGES** © EduKlub S.A. Tous droits de l'auteur des œuvres réservés. Sauf autorisation, la reproduction ainsi que toute utilisation des œuvres autre que la consultation individuelle et privée sont interdites.

r

:de B vers A

 $\overline{a}$ 

:( *AB*)

 $\frac{1}{2}$ 

Modélisation des actions mécaniques

### **Exemple :** Tuyau d'arrosage

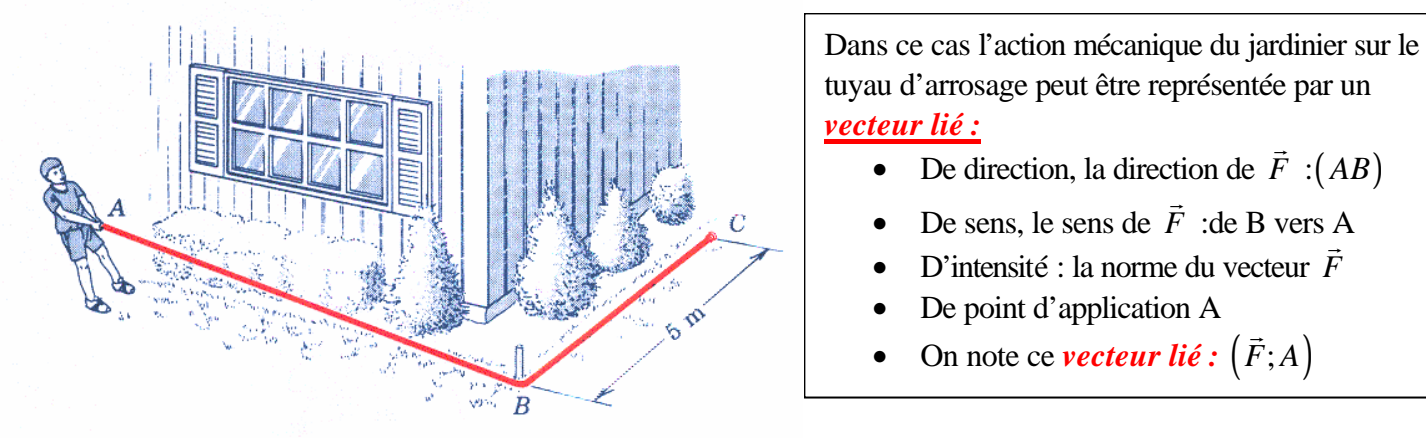

*Définition : Une force est une action mécanique représentée par un vecteur lié.*

## **1.3.2 Moments**

*Exemple :* Ouverture de Porte

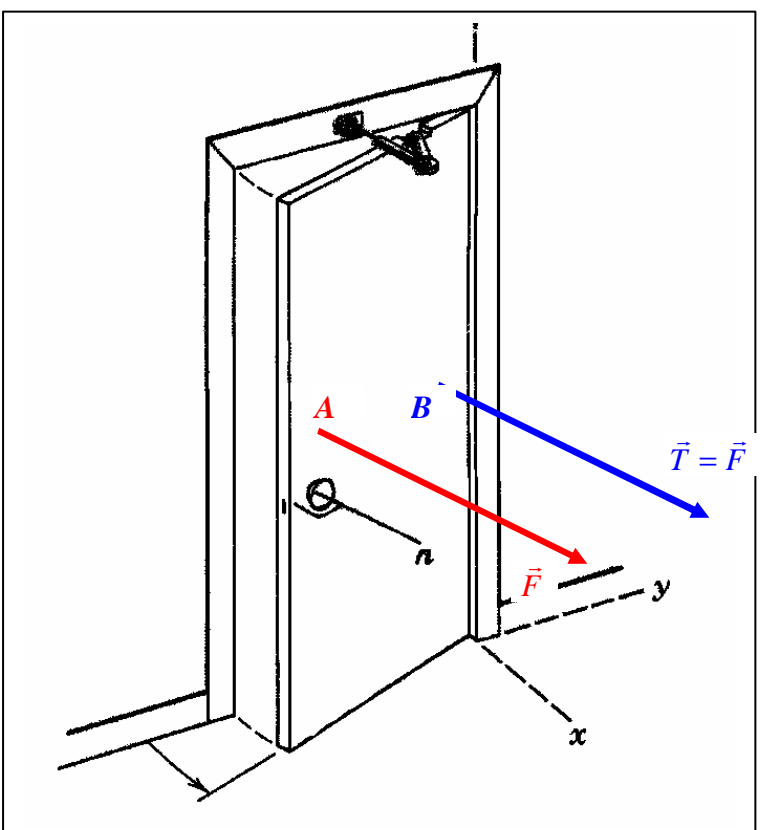

Un opérateur noté  $OP_1$  exerce une force perpendiculairement à la porte en A : $(\vec{F}$ ; *A*) Un deuxième opérateur noté OP<sub>2</sub> exerce une force perpendiculairement

à la porte en B :  $(\vec{T},B)$ 

*Expérience :* A au bord de la porte et B tout près de l'axe de rotation.  $\frac{1}{2}$  as *F* = *T*

On remarque que l'action mécanique de l'opérateur 1 qui tire en A fait touner la porte alors que l'action de l'opérateur 2 qui tire en B ne la fait pas tourner.

*Conclusion* : Il manque une quantité pour caractériser les actions mécaniques des deux opérateurs qui tirent de la même façon mais en des points différents : A pour le premier et B pour le second. Cette quantité est la notion de *moment* qui dépend à la fois du vecteur et de son point d'application. Si on note  $OP_1$  pour désigner l'opérateur qui tire en A,  $OP_2$  pour désigner l'opérateur qui tire en B; on représente les actions mécaniques de  $OP_1$  et  $OP_2$  sur la porte par les quantités suivantes :

**Statique des solides**

Modélisation des actions mécaniques

 $\triangleright$  Lorsque l'opérateur 1 tire en A, on modélise l'action mécanique de  $(OP<sub>1</sub> → porte)$  par les r r

deux quantités suivantes :  $(OP_1 \rightarrow porte)$  $(OP_1 \rightarrow porte)$ momentenXdel'actionmécaniquede: OP<sub>1</sub> 1 espace  $\left\{\vec{M}_X (OP_1)\right\}$  $OP_1 \rightarrow po$ *X rte*  $R\left[OP_1 \rightarrow porte\right] = F$  $X \in \text{espace} \{ \overrightarrow{M}_X (OP_1 \rightarrow porte) = \overrightarrow{XA} \wedge \overrightarrow{F} \}$  $\rightarrow$  $\overrightarrow{R}(OP_1 \rightarrow porte) =$ ∀ ∈ <sup>→</sup> = ∧  $\mathsf{L}$  $\begin{array}{ccc} \n\cdot & \cdot & \cdot & \cdot \\
\cdot & \cdot & \cdot & \cdot \\
\cdot & \cdot & \cdot & \cdot\n\end{array}$  $\frac{14 \times 101}{\sqrt{1111}}$ 

 $\triangleright$  Lorsque l'opérateur 1 tire en B, on modélise l'action mécanique de  $(OP_2 \rightarrow porte)$  par les  $r$  r r  $r$  r  $r$ 

deux quantités suivantes :  $(OP_2 \rightarrow porte)$  $(OP_2 \rightarrow porte)$ 2 espace  $\left\{\vec{M}_X (OP_2)\right\}$ *X*  $R(OP_2 \rightarrow porte) = F$  $X \in \text{espace} \{ \overrightarrow{M}_X (OP_2 \rightarrow porte) = \overrightarrow{XB} \wedge \overrightarrow{F} \}$  $\overrightarrow{R}(OP_2 \rightarrow porte) =$  $\forall X \in \text{espace} \left\{ \underbrace{\vec{M}_X \left( OP_2 \rightarrow porte \right) = \overrightarrow{XB} \land P_X \left( OP_1 \rightarrow byte \right)}$  $\mathsf{L}% _{0}\left( \mathsf{L}_{0}\right) ^{T}=\mathsf{L}_{0}\left( \mathsf{L}_{0}\right) ^{T}$  $\frac{1}{2}$  r  $\frac{1}{2}$  r  $\frac{1}{2}$  r  $\frac{1}{2}$  $\frac{14 \times 1042 + 1604}{\sqrt{104}}$ 

momentenXdel'actionmécaniquede: $OP<sub>2</sub>$  $OP_2 \rightarrow po$ *rte*  $\rightarrow$ 

#### *Torseur d'action mécanique :*

Soit C un autre point quelconque de l'espace ; le moment résultant en C de l'action mécanique de (*OP*<sup>1</sup> → *porte*) si l'opérateur tire en A s'écrit :  $\frac{1}{\sqrt{2}}$  (i.e.  $\frac{1}{\sqrt{2}}$  )  $\frac{1}{\sqrt{2}}$  =

$$
\overrightarrow{M}_{C}(OP_{1} \rightarrow porte) = \overrightarrow{CA} \wedge \overrightarrow{F}
$$
\n
$$
= \overrightarrow{CA} \wedge \overrightarrow{R}(OP_{1} \rightarrow porte)
$$
\n
$$
= \left[ \overrightarrow{CX} + \overrightarrow{XA} \right] \wedge \overrightarrow{R}(OP_{1} \rightarrow porte)
$$
\n
$$
= \overrightarrow{XA} \wedge \overrightarrow{R}(OP_{1} \rightarrow porte) + \overrightarrow{CX} \wedge \overrightarrow{R}(OP_{1} \rightarrow porte)
$$
\n
$$
= \overrightarrow{M}_{X}(OP_{1} \rightarrow porte) + \overrightarrow{CX} \wedge \overrightarrow{R}(OP_{1} \rightarrow porte)
$$
\n
$$
= \overrightarrow{M}_{X}(OP_{1} \rightarrow porte) + \overrightarrow{CX} \wedge \overrightarrow{F}
$$

On retrouve donc la structure de torseur.

*<u>Premier Principe de la statique :</u>*  $OP_1 \rightarrow$  *porte* 

Toute action mécanique est entièrement caractérisée d'un point de vue mécanique par un torseur appelé torseur d'action mécanique, ici de l'opérateur 1 sur la porte, dont : La résultante est un vecteur force :  $R\big(\mathit{OP}_1 \rightarrow \mathit{porte}\big)$  =  $\overline{F}$  $\frac{\pi}{\sigma}$  is the perandic room Le moment résultant est le vecteur noté :  $M_{_C}\big(\textit{OP}_1\rightarrow \textit{porte}\big)$  =  $CA \wedge F$  =  $CA \wedge R\big(\textit{OP}_1\rightarrow \textit{porte}\big)$ r uuur r r uuur On le note :  $\{T(OP_1 \rightarrow porte)\}$  $(OP_1 \rightarrow porte)$  $(OP_1 \rightarrow porte) = CA \wedge R(OP_1 \rightarrow porte)$ 1  $\{P_1 \rightarrow porte\}\} = \{M_C \big(\textit{OP}_1 \rightarrow porte\big)$  =  $\text{CA} \wedge R\big(\textit{OP}_1\big)$ *C*  $R$   $[OP_1 \rightarrow$  porte  $] = F$  $T(OP_1 \rightarrow porte)$  =  $\{ \overrightarrow{M}_C(OP_1 \rightarrow porte)$  =  $\overrightarrow{CA} \wedge \overrightarrow{R}(OP_1 \rightarrow porte)$ *F*  $\vec{R}(OP_1 \rightarrow porte) = \vec{F}$  $\rightarrow$  porte)} =  $\langle \overline{M}_C$  (OP<sub>1</sub>  $\rightarrow$  porte) =  $\overrightarrow{CA} \wedge \overrightarrow{R}$  (OP<sub>1</sub>  $\rightarrow$  porte)  $\rangle$  $\left[\begin{array}{cccc} \circ & \circ & \circ & \circ & \circ & \circ & \circ & \circ \\ \circ & \circ & \circ & \circ & \circ & \circ & \circ \\ \circ & \circ & \circ & \circ & \circ & \circ & \circ \end{array}\right]$  $\begin{array}{ccc} \hline \end{array}$ r r $\begin{array}{ccc} \hline \end{array}$ r r $\begin{array}{ccc} \hline \end{array}$ r r $\begin{array}{ccc} \hline \end{array}$ r r $\begin{array}{ccc} \hline \end{array}$ r r $\begin{array}{ccc} \hline \end{array}$ r r $\begin{array}{ccc} \hline \end{array}$ r r $\begin{array}{ccc} \hline \end{array}$ r r $\begin{array}{ccc} \hline \end{array}$ r r $\begin{array}{ccc} \hline \end{array}$ r r $\begin{array}{ccc} \hline \end{array}$ r r $r = r \cdot \frac{1}{r}$  $\frac{1041}{4}$ 

### *Torseur particulier :*

• *Couple :* L'action mécanique de (E) sur (S) est un couple si le torseur des actions mécaniques de (E) sur (S) est de la

$$
\text{forme } \left\{ T(E \to S) \right\} = \left\{ \frac{\vec{R}(E \to S) = \vec{0}}{\vec{M}_c(E \to S) = \text{constant}} \right\}, \forall C \in \text{espace}
$$

Page 3 **Emmanuel FARGES Emmanuel FARGES EduKlub S.A.** Tous droits de l'auteur des œuvres réservés. Sauf autorisation, la reproduction ainsi que toute utilisation des œuvres autre que la consultation individuelle et privée sont interdites.

Modélisation des actions mécaniques

• *Force* : Si l'action mécanique de  $(E)$  sur  $(S)$  est une *force* s'exerçant en un point  $A: (\overline{F}; A)$ , r ,

alors le torseur d'action mécanique de (E) sur (S) est *un glisseur* de la forme :

$$
\left\{T(E \to S)\right\} = \left\{\frac{\vec{R}(E \to S) = \vec{F}}{\vec{M}_C(E \to S) = \overrightarrow{CA} \wedge \vec{F}}\right\} = \left\{\frac{\vec{R}(E \to S) = \vec{F}}{\vec{M}_A(E \to S) = \vec{0}}\right\}
$$

## **2 Modélisation des actions mécaniques à distance**

### **2.1 Champ de pesanteur**

Cette action mécanique à distance est la seule action mécanique à distance que l'on abordera, elle conserne tous les mécanismes fonctionnant sur terre même si, dans certains cas, elle sera négligée devant d'autres beaucoup plus importante.

### *Profitons de cette action mécanique pour étendre la notion de force :*

### *Modélisation locale de l'action mécanique de pesanteur :*

*La force qui est une modélisation globale est en fait la somme de toutes les actions mécaniques locales qui agissent sur une surface de contact dans le cas de contact entre solides ou sur un volume dans le cas de la pesanteur.*

*Nous allons donc partir du modèle d'actions mécaniques locales pour en déduire une modélisation globale.*

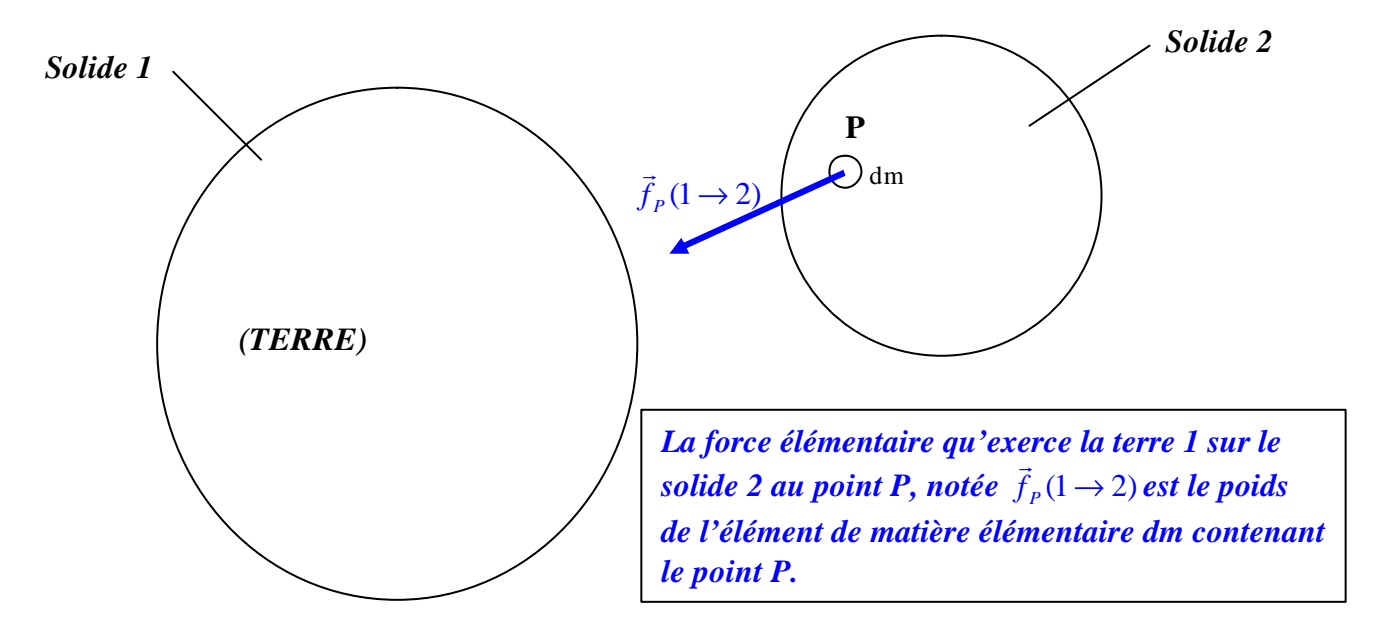

Pour un solide 2 uniforme, si on note  $\bf{r}$  sa masse volumique et  $\vec{g}$  le vecteur accélération de la pesanteur (que l'on supposera constant sur tout le volume du solide 2) alors l'élément de matière élémentaire dm est égal à *r dV* avec *dV* le volume élémentaire de matière correspondant.

Dans ce cas (modèle très représentatif de la réalité pour les mécanismes évoluant sur terre), la force élémentaire au point P, appelée densité volumique de force de pesanteur s'écrit :

*f*  $f(1\rightarrow 2) = r \frac{g}{g} dV$ , on trouve aussi couramment la notation :  $\frac{f}{f}(1\rightarrow 2) = \frac{f}{f}(\frac{g}{g} \rightarrow 2) = r \frac{g}{g} dV$ 

Page 4 **Emmanuel FARGES Emmanuel FARGES EduKlub S.A.** Tous droits de l'auteur des œuvres réservés. Sauf autorisation, la reproduction ainsi que toute utilisation des œuvres autre que la consultation individuelle et privée sont interdites.

**Sciences Industrielles**

Modélisation des actions mécaniques

*Modélisation globale de l'action mécanique de pesanteur :*

Il suffit de « sommer » toutes les actions mécaniques locales. Dans le cas d'un volume, cette somme revient à intégrer toutes les actions mécaniques locales de pesanteur sur le volume du solide.

*Torseur des actions mécaniques de pesanteur de la terre 1 sur le solide 2* Ce torseur s'écrit en un point A quelconque de l'espace :  $\vec{r}$  (  $\vec{r}$ 

$$
\left\{T(1\rightarrow 2)\right\} = \left\{T(\vec{g}\rightarrow 2)\right\} = \left\{\begin{matrix} \vec{R}(\vec{g}\rightarrow 2) \\ \vec{M}_A(\vec{g}\rightarrow 2) \end{matrix}\right\} = \left\{\begin{matrix} \int_{\forall P\in 2} \vec{f}_P(\vec{g}\rightarrow 2) \\ \int_{\forall P\in 2} \vec{A}P \wedge \vec{f}_P(\vec{g}\rightarrow 2) \end{matrix}\right\}
$$

Cette relation est celle relative à n'importe quelle densité volumique de force. Appliquons la désormais au champ de pesanteur :

$$
\left\{\overline{T(\vec{g}\rightarrow 2)}\right\} = \begin{bmatrix} \overline{R(\vec{g}\rightarrow 2)} = \int_{\forall P\in 2} \overline{f}_P(\vec{g}\rightarrow 2) = \int_{\forall P\in 2} \overline{g} dm = m\overline{g} \\ \overline{M}_A(\vec{g}\rightarrow 2) = \int_{\forall P\in 2} \overline{A} \overline{P} \wedge \overline{f}_P(\vec{g}\rightarrow 2) = \int_{\forall P\in 2} \overline{A} \overline{P} \wedge \overline{g} dm = \begin{bmatrix} \int_{\forall P\in 2} \overline{A} \overline{P} dm \\ \int_{\forall P\in 2} \overline{A} \overline{P} dm \end{bmatrix} \wedge \overline{g} \end{bmatrix}
$$

La résultante et le moment de ce torseur sont perpendiculaires, ce qui signifie que ce torseur est à résultante. L'action mécanique de pesanteur est donc modélisable par une force. Il reste donc à déterminer son axe central. Pour cela on va montrer que le centre d'inertie du solide 2 noté G est un point central.

**Rappel :** Le centre d'inertie G du solide 2 est le point qui vérifie la relation :  $P \in 2$ *OG* = ∫ *OPdm* ou bien encore : <mark>0 = ∫ *GPdm*</mark>  $\forall P \in$ 2 *P*  $∀P∈$  $\frac{\nabla P \in 2}{(1 + \lambda)^2}$ 

Il est donc évident en regardant les relations que  $\frac{M_g(\vec{g} \rightarrow 2) = 0}{M_g(\vec{g} \rightarrow 2)}$ 

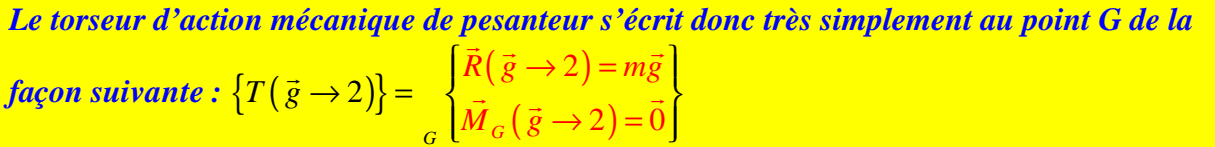

**Remarque :** Le plus compliqué étant bien souvent de déterminer la position du centre d'inertie G du solide considéré

## **2.1 Théorèmes de GULDIN**

### **2.1.2 Premier théorème de GULDIN : centre d'inertie d'une courbe**

**plane**

**Enoncé :** *L'aire de la surface engendrée par une courbe plane tournant autour d'un axe contenu dans son plan est égale à sa longueur multipliée par le périmètre du cercle décrit par son centre d'inertie lors de la rotation autour de l'axe.*

Page 5 **Emmanuel FARGES Emmanuel FARGES EduKlub S.A.** Tous droits de l'auteur des œuvres réservés. Sauf autorisation, la reproduction ainsi que toute utilisation des œuvres autre que la consultation individuelle et privée sont interdites.

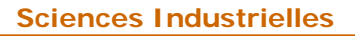

**Statique des solides**

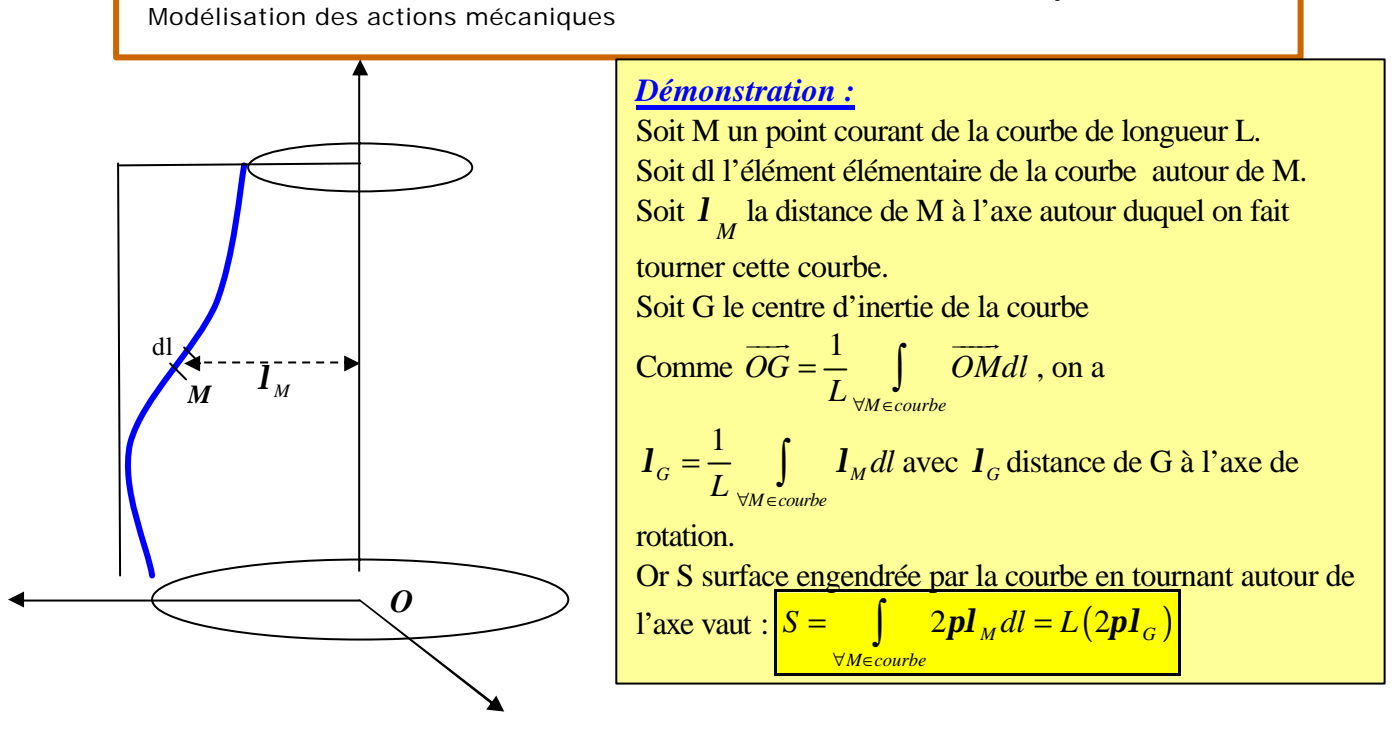

**2.1.2 Second théorème de GULDIN : centre d'inertie d'une surface**

**plane**

**Enoncé :** *Le volume engendré par une surface plane tournant autour d'un axe contenu dans son plan est égale à son aire multipliée par le périmètre du cercle décrit par son centre d'inertie lors de la rotation autour de l'axe.*

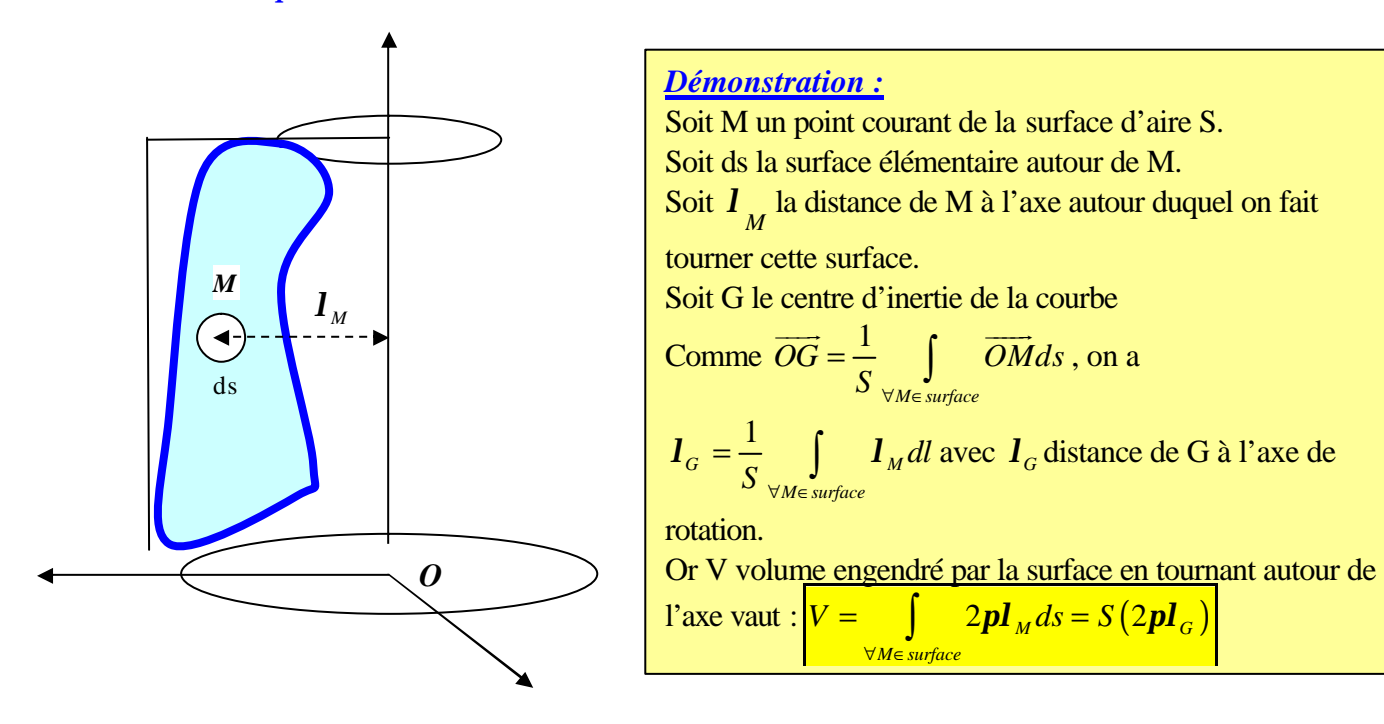

## **3 Modélisation des actions mécaniques de contact**

### **3.1 Modélisation locale : torseur d'actions mécaniques locales**

Page 6 **Emmanuel FARGES Emmanuel FARGES Example 2** EduKlub S.A. Tous droits de l'auteur des œuvres réservés. Sauf autorisation, la reproduction ainsi que toute utilisation des œuvres autre que la consultation individuelle et privée sont interdites.

Modélisation des actions mécaniques

Tout contact réel entre 2 solides  $S_1$  et  $S_2$  a lieu sur une surface même infinitésimale : (S) L'action mécanique de  $S_1$  sur  $S_2$  est caractérisée par une densité surfacique de forces (homogène à une pression qui dépend dans le cas le plus général du point P où on la considère. On admet l'existence en P d'un plan tangent commun au deux surfaces en contact que l'on note *p*

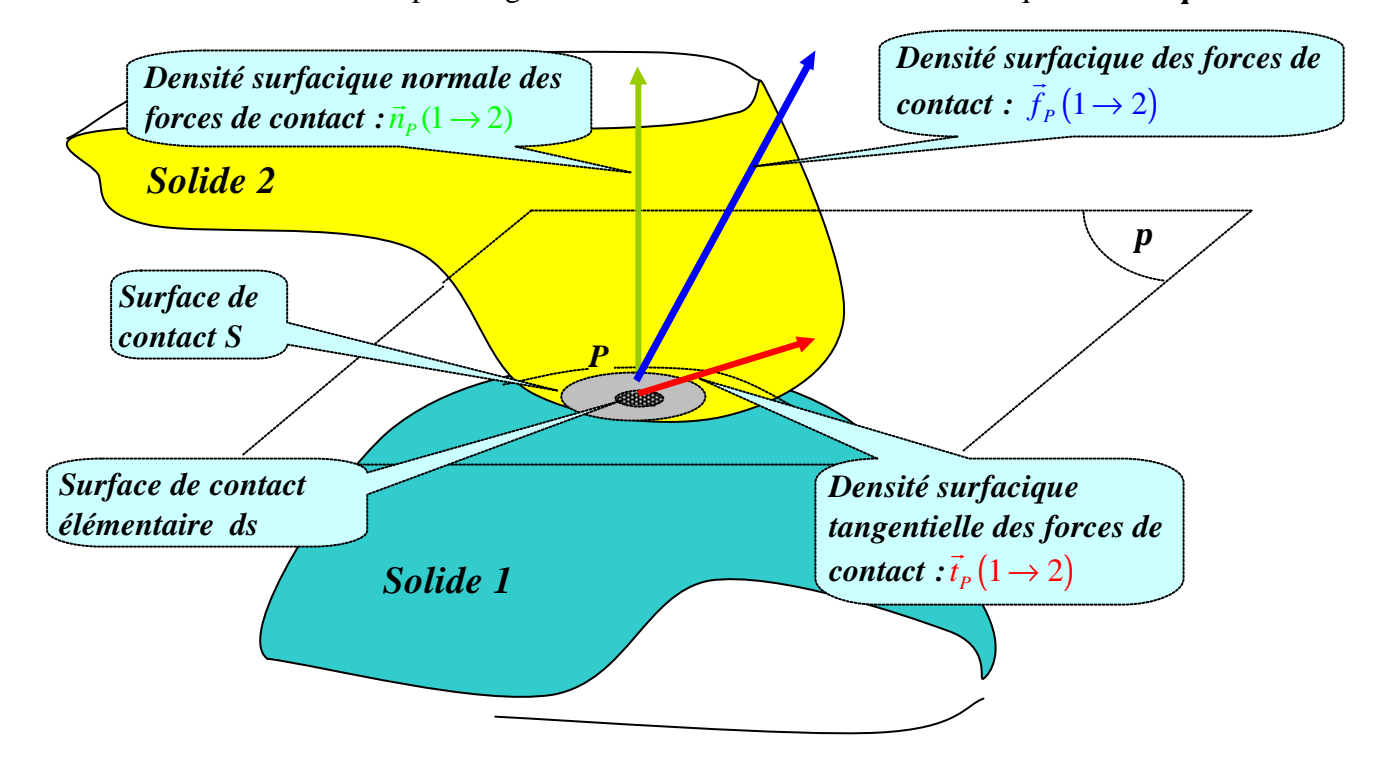

#### *Définitions :*  $\frac{v}{\overline{u}}$

- $\blacktriangleright$   $f_P(1 \rightarrow 2)$ est la *densité surfacique en P des forces de contact de S1 sur S2*.
- $\frac{1}{n_P} \left( 1 \rightarrow 2 \right)$  est la *densité surfacique normale en P des forces de contact de S1 sur S2*. C'est la composante de  $f_P(1 \rightarrow 2)$  $\rightarrow$ sur la normale au plan tangent commun*p* . Si on note  $\vec{n}$  un des deux vecteurs normaux unitaires au plan tangent commun $\bf{p}$ , on a  $\vec{n}_P(1\rightarrow 2) = \left[\vec{f}_P(1\rightarrow 2).\vec{n}\right]\vec{n}$  $r \sin \theta$  r and  $r \sin \theta$  r  $r \sin \theta$
- $\geq \vec{t}_P (1 \rightarrow 2)$ r est la *densité surfacique tangentielle en P des forces de contact de S1 sur S*<sub>2</sub>. C'est la composante de  $f_P(1 \rightarrow 2)$ ·<br>→ sur le plan tangent commun*p* . On a la relation  $\vec{t}_P(1\to 2) = f_P(1\to 2) - \vec{n}_P(1\to 2)$  $\vec{r}$  (1, 0)  $\vec{r}$  (1, 0)  $\vec{r}$

### **3.2 Modélisation globale**

Il suffit de sommer toutes les actions mécaniques locales sur la totalité de la surface de contact (S) :  $f_{_P} (1 \! \rightarrow \! 2) \,$  est la *densité surfacique en P des forces de contact de*  $S_I$  *sur*  $S_2$  *q*ui s'exerce sur la surface élémentaire ds, donc l'action mécanique élémentaire qui s'exerce en P est le glisseur ou la force  $f_P(1\rightarrow 2)ds$ .  $\overline{\phantom{a}}$ 

Son moment en un point A quelconque est le moment élémentaire :  $AP \wedge f_P(1 \rightarrow 2)$  *ds*